### CSCI 2021: Assembly Basics and x86-64

Chris Kauffman

Last Updated: Mon Feb 27 01:09:37 PM CST 2023

### Logistics

### Reading Bryant/O'Hallaron

- Now Ch 3.1-7: Assembly, Arithmetic, Control
- ► Later Ch 3.8-11: Arrays, Structs, Floats
- Any overview guide to x86-64 assembly instructions such as Brown University's x64 Cheat Sheet

#### Goals

- Assembly Basics
- ×86-64 Overview
- Assembly Arithmetic
- Begin Control

### Lab / HW

- ► Lab06: GDB Basics
- ► HW06: Assembly Basics

#### P2: Mon 27-Feb-2023

- Problem 1: Bit shift operations (50%)
- Problem 2: Puzzlebox via debugger (50% + makeup)

NOTE: Line Count Limits + Bit Shift Ops

#### **Announcements**

### P1 'sanity' submission Problems

See Piazza announcement here:

https://piazza.com/class/lcsjsmrfvdb1k4/post/201

Last day to make a request for reconsideration

### P1 / Exam 1 Grades

- P1 grades are posted, late submissions still being graded
- Exam 1 grades should be up by tomorrow
- "Request Regrade" button on Gradescope if you see something you don't agree with

# GDB: The GNU Debugger

- Overview for C and Assembly Programs here: https://www-users.cs.umn.edu/~kauffman/2021/gdb
- Most programming environments feature a Debugger
  - ► Java, Python, OCaml, etc.
- ► GDB works well C and Assembly programs
- Features in P2 (C programs) and P3 (Assembly Programs)
- ▶ P2 Demo has some basics for C programs including
  - TUI Mode
  - Breakpoint / Continue
  - Next / Step

# The Many Assembly Languages

- Most microprocessors are created to understand a binary machine language
- Machine Language provides means to manipulate internal memory, perform arithmetic, etc.
- ▶ The Machine Language of one processor is **not understood** by other processors

### MOS Technology 6502

- 8-bit operations, limited addressable memory, 1 general purpose register, powered notable gaming systems in the 1980s
- Apple IIe, Atari 2600, Commodore
- Nintendo Entertainment System / Famicom

### IBM Cell Microprocessor

- Developed in early 2000s, many cores (execution elements), many registers (32 on the PPE), large addressable space, fast multimedia performance, is a pain to program
- Playstation 3 and Blue Gene Supercomputer

# Assemblers and Compilers

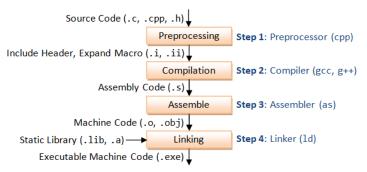

- ➤ Compiler: chain of tools that translate high level languages to lower ones, may perform optimizations
- ► **Assembler**: translates text description of the machine code to binary, formats for execution by processor, late compiler stage
- ► Consequence: The compiler can generate assembly code
- Generated assembly is a pain to read but is often quite fast
- Consequence: A compiler on an Intel chip can generate assembly code for a different processor, cross compiling

# Our focus: The x86-64 Assembly Language

- ➤ x86-64 Targets Intel/AMD chips with 64-bit word size Reminder: 64-bit "word size" ≈ size of pointers/addresses
- ▶ Descended from IA32: Intel Architecture 32-bit systems
- ► IA32 descended from earlier 16-bit systems like Intel 8086
- ▶ There is a **LOT** of cruft in x86-64 for backwards compatibility
  - Can run compiled code from the 70's / 80's on modern processors without much trouble
  - ➤ x86-64 is not the assembly language you would design from scratch today, it's the assembly you have to code against
  - ► RISC-V is a new assembly language that is "clean" as it has no history to support (and CPUs run it)
- Will touch on evolution of Intel Assembly as we move forward
- Warning: Lots of information available on the web for Intel assembly programming BUT some of it is dated, IA32 info which may not work on 64-bit systems

# x86-64 Assembly Language Syntax(es)

- Different assemblers understand different syntaxes for the same assembly language
- ► GCC use the GNU Assembler (GAS, command 'as file.s')
- ► GAS and Textbook favor AT&T syntax so we will too
- NASM assembler favors Intel, may see this online

### AT&T Syntax (Our Focus)

```
multstore:
    pushq %rbx
    movq %rdx, %rbx
    call mult2@PLT
    movq %rax, (%rbx)
    popq %rbx
    ret
```

- Use of % to indicate registers
- Use of q/1/w/b to indicate 64 / 32 / 16 / 8-bit operands

### Intel Syntax

```
multstore:
    push    rbx
    mov    rbx, rdx
    call    mult2@PLT
    mov    QWORD PTR [rbx], rax
    pop    rbx
    ret
```

- Register names are bare
- Use of QWORD etc. to indicate operand size

## Generating Assembly from C Code

- gcc -S file.c will stop compilation at assembly generation
- Leaves assembly code in file.s
  - ▶ file.s and file.S conventionally assembly code though sometimes file.asm is used
- By default, compiler generates code that is often difficult for humans to interpret, may include re-arrangements, "conservative" compatibility assembly, etc. increasing size of assembly considerably
- gcc -Og file.c: optimize for debugging, generally makes it easier to read generated assembly, aligns somewhat more closely to C code

# Example of Generating Assembly from C

```
# show C file to be translated
>> cat exchange.c
// exchange.c: sample C function
// to compile to assembly
long exchange(long *xp, long y){
                                       # function to translate
 long x = *xp;
                                          # involves pointer deref
 *xp = y;
 return x;
>> gcc -Og -S exchange.c
                                          # Compile to show assembly
                                          # -Og: debugging level optimization
                                          # -S: only output assembly
>> cat exchange.s
                                          # show assembly output
        .file "exchange.c"
        .text
        .globl exchange
        .type exchange, @function
exchange:
                                          # beginning of exchange function
.LFBO:
        .cfi startproc
       movq (%rdi), %rax
                                          # pointer derefs in assembly
       movq %rsi, (%rdi)
                                          # uses registers
       ret.
        .cfi_endproc
.LFEO:
        .size exchange, .-exchange
        .ident "GCC: (GNU) 11.1.0"
        .section .note.GNU-stack, "", @progbits
```

### gcc -Og -S mstore.c

```
> cat mstore.c
                                           # show a C file
long mult2(long a, long b);
void multstore(long x, long y, long *dest){
  long t = mult2(x, y);
  *dest = t:
> gcc -Og -S mstore.c
                                           # Compile to show assembly
                                           # -Og: debugging level optimization
                                           # -S: only output assembly
> cat mstore.s
                                           # show assembly output
        .file "mstore.c"
        .text
        .globl multstore
                                           # function symbol for linking
        .type
               multstore. @function
multstore:
                                           # beginning of mulstore function
.LFBO:
                                           # assembler directives
        .cfi_startproc
       pushq %rbx
                                           # assembly instruction
                                           # directives
        .cfi def cfa offset 16
        .cfi offset 3. -16
       movq %rdx, %rbx
                                           # assembly instructions
        call mult:20PI.T
                                           # function call
       movq %rax, (%rbx)
       popq %rbx
        .cfi_def_cfa_offset 8
                                           # function return
        ret.
        .cfi endproc
```

# Every Programming Language

| Look for the following as it should almost always be there |
|------------------------------------------------------------|
| ☐ Comments                                                 |
| ☐ Statements/Expressions                                   |
| ☐ Variable Types                                           |
| ☐ Assignment                                               |
| ☐ Basic Input/Output                                       |
| ☐ Function Declarations                                    |
| ☐ Conditionals (if-else)                                   |
| ☐ Iteration (loops)                                        |
| $\square$ Aggregate data (arrays, structs, objects, etc)   |
| ☐ Library System                                           |

# Exercise: Examine col\_simple\_asm.s

Take a simple sample problem to demonstrate assembly:

Computes Collatz Sequence starting at n=10:

if n is ODD n=n\*3+1; else n=n/2.

Return the number of steps to converge to 1 as the **return code** from main()

The following codes solve this problem

| Code             | Notes                                     |
|------------------|-------------------------------------------|
| col_simple_asm.s | Hand-coded assembly for obvious algorithm |
|                  | Straight-forward reading                  |
| col_unsigned.c   | Unsigned C version                        |
|                  | Generated assembly is reasonably readable |
| col_signed.c     | Signed C vesion                           |
|                  | Generated assembly is interesting         |

- ► Kauffman will Compile/Run code
- Students should study the code and predict what lines do
- ► Illustrate tricks associated with gdb and assembly

# Exercise: col\_simple\_asm.s

```
1 ### Compute Collatz sequence starting at 10 in assembly.
 2 .section .text
 3 .globl main
 4 main:
                   $0, %r8d # int steps = 0;
 5
           movl
           movl
                   $10, %ecx
                                   # int n = 10;
   .LOOP:
                   $1, %ecx
                                   # while(n > 1){ // immediate must be first
 8
           cmpl
 9
           ile
                   .END
                                     n <= 1 exit loop
10
           movl
                   $2. %esi
                                     divisor in esi
                   %ecx,%eax
                                     prep for division: must use edx:eax
11
           movl
12
           cqto
                                       extend sign from eax to edx
           idivl
                   %esi
                                       divide edx:eax by esi
13
14
                                       eax has quotient, edx remainder
                                   # if(n \% 2 == 1) {
15
           cmpl
                   $1,%edx
                   .EVEN
                                         not equal, go to even case
16
           jne
17
18
           imull
                   $3. %ecx
                                        n = n * 3
           incl
                   %ecx
                                         n = n + 1 OR n++
19
                   .UPDATE
20
           jmp
   .EVEN:
                                       else{
21
22
           sarl
                   $1,%ecx
                                   #
                                          n = n / 2; via right shift
                                   #
   .UPDATE:
                   %r8d
24
           incl
                                        steps++:
                                   # }
25
           qmj
                   .LOOP
26
   .END:
                   %r8d. %eax
                                   # r8d is steps, move to eax for return value
27
           movl
28
           ret
29
```

### Answers: x86-64 Assembly Basics for AT&T Syntax

- Comments are one-liners starting with #
- ► Statements: each line does ONE thing, frequently text representation of an assembly instruction

```
movq %rdx, %rbx # move rdx register to rbx
```

Assembler directives and labels are also possible:

```
.global multstore  # notify linker of location multstore
multstore:  # label beginning of multstore section
    blah blah  # instructions in this this section
```

- Variables: mainly registers, also memory ref'd by registers maybe some named global locations
- ► Assignment: instructions like movX that put move bits into registers and memory
- Conditionals/Iteration: assembly instructions that jump to code locations
- Functions: code locations that are labeled and global
- ► Aggregate data: none, use the stack/multiple registers
- Library System: link to other code

### So what are these Registers?

- Memory locations directly wired to the CPU
- ▶ Usually *very* fast to access, faster than **main memory**
- ▶ Most instructions involve registers, access or change reg val

### Example: Adding Together Integers

- Ensure registers have desired values in them
- Issue an addX instruction involving the two registers
- Result will be stored in a register

```
addl %eax, %ebx
# add ints in eax and ebx, store result in ebx
addq %rcx, %rdx
# add longs in rcx and rdx, store result in rdx
```

Note instruction and register names indicate whether 32-bit int or 64-bit long are being added

# x86-64 "General Purpose" Registers

Many "general purpose" registers have special purposes and conventions associated such as

- Return Value: %rax / %eax / %ax
- Function Args 1 to 6: %rdi, %rsi, %rdx, %rcx, %r8, %r9
- Stack Pointer (top of stack): %rsp
- Old Code Base Pointer: %rbp, historically start of current stack frame but is not used that way in modern codes

Note: There are also Special Registers like %rip and %eflags which we will discuss later.

| 64-bit | 32-bit                                  | 16-bit  | 8-bit     | Notes      |
|--------|-----------------------------------------|---------|-----------|------------|
| %rax   | %eax                                    | %ax     | %al       | Return Val |
| %rbx   | %ebx                                    | %bx     | %bl       |            |
| %rcx   | %ecx                                    | %CX     | %cl       | Arg 4      |
| %rdx   | %edx                                    | %dx     | %dl       | Arg 3      |
| %rsi   | %esi                                    | %si     | %sil      | Arg 2      |
| %rdi   | %edi                                    | %di     | %dil      | Arg 1      |
| %rsp   | %esp                                    | %sp     | %spl      | Stack Ptr  |
| %rbp   | %ebp                                    | %bp     | %bpl      | Base Ptr?  |
| %r8    | %r8d                                    | %r8w    | %r8b      | Arg 5      |
| %r9    | %r9d                                    | %r9w    | %r9b      | Arg 6      |
| %r10   | %r10d                                   | %r10w   | %r10b     |            |
| %r11   | %r11d                                   | %r11w   | %r11b     |            |
| %r12   | %r12d                                   | %r12w   | %r12b     |            |
| %r13   | %r13d                                   | %r13w   | %r13b     |            |
| %r14   | %r14d                                   | %r14w   | %r14b     |            |
| %r15   | %r15d                                   | %r15w   | %r15b     |            |
| Caller | Caller Save: Restore after calling func |         |           | ling func  |
| Callee | Save:                                   | Restore | before re | eturning   |

### Register Naming Conventions

- AT&T syntax identifies registers with prefix %
- ▶ Naming convention is a historical artifact
- Originally 16-bit architectures in x86 had
  - ► General registers ax, bx, cx, dx,
  - ► Special Registers si,di,sp,bp
- Extended to 32-bit: eax,ebx,...,esi,edi,...
- ► Grew again to 64-bit: rax,rbx,...,rsi,rdi,...
- Added Eight 64-bit regs r8,r9,...,r14,r15 with 32-bit portion r8d,r9d,..., 16-bit r8w,r9w..., etc.
- Instructions must match registers sizes:

```
addw %ax, %bx # word (16-bit)
addl %eax, %ebx # long word (32-bit)
addq %rax, %rbx # quad-word (64-bit)
```

 When hand-coding assembly, easy to mess this up, assembler will error out

# Hello World in x86-64 Assembly: Not that Easy

- ▶ Non-trivial in assembly because **output** is **involved** 
  - Try writing helloworld.c without printf()
- Output is the business of the operating system, always a request to the almighty OS to put something somewhere
  - ► Library call: printf("hello"); mangles some bits but eventually results with a ...
  - ➤ System call: Unix system call directly implemented in the OS kernel, puts bytes into files / onto screen as in write(1, buf, 5); // file 1 is screen output

This gives us several options for hello world in assembly:

- hello\_printf64.s: via calling printf() which means the C standard library must be (painfully) linked
- hello64.s via direct system write() call which means no external libraries are needed: OS knows how to write to files/screen. Use the 64-bit Linux calling convention.
- 3. hello32.s via direct system call using the older 32 bit Linux calling convention which "traps" to the operating system.

# (Optional): The OS Privilege: System Calls

- Most interactions with the outside world happen via Operating System Calls (or just "system calls")
- User programs indicate what service they want performed by the OS via making system calls
- System Calls differ for each language/OS combination
  - x86-64 Linux: set %rax to system call number, set other args in registers, issue syscall
  - ► IA32 Linux: set %eax to system call number, set other args in registers, issue an **interrupt**
  - C Code on Unix: make system calls via write(), read() and others (studied in CSCI 4061)
  - Tables of Linux System Call Numbers
    - ▶ 64-bit (335 calls)
    - ▶ 32-bit (190 calls)
  - Mac OS X: very similar to the above (it's a Unix)
  - Windows: use OS wrapper functions
- OS executes priveleged code that can manipulate any part of memory, touch internal data structures corresponding to files, do other fun stuff discussed in CSCI 4061 / 5103

#### Basic Instruction Classes

- x86 Assembly Guide from Yale summarizes well though is 32-bit only, function calls different
- ➤ Remember: Goal is to understand assembly as a *target* for higher languages, not become expert "assemblists"
- Means we won't hit all 4,834 pages of the Intel x86-64 Manual

| Kind                    | Assembly Instructions        |
|-------------------------|------------------------------|
| Fundamentals            |                              |
| - Memory Movement       | mov                          |
| - Stack manipulation    | push,pop                     |
| - Addressing modes      | (%eax),12(%eax,%ebx)         |
| Arithmetic/Logic        |                              |
| - Arithmetic            | add, sub, mul, div, lea      |
| - Bitwise Logical       | and, or, xor, not            |
| - Bitwise Shifts        | sal,sar,shr                  |
| Control Flow            |                              |
| - Compare / Test        | cmp,test                     |
| - Set on result         | set                          |
| - Jumps (Un)Conditional | <pre>jmp,je,jne,jl,jg,</pre> |
| - Conditional Movement  | cmove, cmovg,                |
| Procedure Calls         |                              |
| - Stack manipulation    | push,pop                     |
| - Call/Return           | call, ret                    |
| - System Calls          | syscall                      |
| Floating Point Ops      |                              |
| - FP Reg Movement       | vmov                         |
| - Conversions           | vcvts                        |
| - Arithmetic            | vadd,vsub,vmul,vdiv          |
| - Extras                | vmins, vmaxs, sqrts          |

#### Data Movement: movX instruction

movX SOURCE, DEST

# move source value to destination

#### Overview

- ► Moves data...
  - Reg to Reg
  - Mem to Reg
  - Reg to Mem
  - ► Imm to ...
- ► Reg: register
- ► Mem: main memory
- Imm: "immediate" value (constant) specified like
  - ▶ \$21 : decimal
  - \$0x2f9a : hexadecimal
  - ▶ NOT 1234 (mem adder)
- More info on operands next

### Examples

```
## 64-bit quadword moves
movq $4, %rbx  # rbx = 4;
movq %rbx,%rax  # rax = rbx;
movq $10, (%rcx) # *rcx = 10;

## 32-bit longword moves
movl $4, %ebx  # ebx = 4;
movl %ebx,%eax  # eax = ebx;
movl $10, (%rcx) # *rcx = 10;
```

#### Note variations

- movq for 64-bit (8-byte)
- movl for 32-bit (4-byte)
- movw for 16-bit (2-byte)
- movb for 8-bit (1-byte)

## Operands and Addressing Modes

In many instructions like movX, operands can have a variety of forms called **addressing modes**, may include constants and memory addresses

| Style                          | Address Mode | C-like                   | Notes                                                                                       |
|--------------------------------|--------------|--------------------------|---------------------------------------------------------------------------------------------|
| \$21                           | immediate    | 21                       | value of constant like 21                                                                   |
| \$0xD2                         |              |                          | or $0xD2 = 210$                                                                             |
| %rax                           | register     | rax                      | to/from register contents                                                                   |
| (%rax)                         | indirect     | *rax                     | reg holds memory address, deref                                                             |
| 8(%rax)                        | displaced    | *(rax+2)                 | base plus constant offset, often                                                            |
| 4(%rdx)                        |              | rdx->field               | used for strcut field derefs                                                                |
| (%rax,%rbx)                    | indexed      | *(rax+rbx) char_arr[rbx] | base plus offset in given reg<br>actual value of rbx is used,<br>NOT multiplied by sizeof() |
| (%rax,%rbx,4)<br>(%rax,%rbx,8) | scaled index | rax[rbx]<br>rax[rbx]     | like array access with sizeof()=4 "" with sizeof()=8                                        |
| 1024                           | absolute     |                          | Absolute address #1024<br>Rarely used                                                       |

#### Exercise: Show movX Instruction Execution

#### Code movX\_exercise.s

```
movl $16, %eax
movl $20, %ebx
movq $24, %rbx
## POS A
movl %eax, %ebx
movq %rcx, %rax
## POS B
movq $45, (%rdx)
movl $55,16(%rdx)
## POS C
movq $65, (%rcx, %rbx)
movq $3,%rbx
movq $75, (%rcx, %rbx,8)
## POS D
```

### Registers/Memory

| INITIAL |     |       |    |       |
|---------|-----|-------|----|-------|
|         | -+- |       | +- |       |
| REG     | -   | %rax  | 1  | 0     |
|         | -   | %rbx  | 1  | 0     |
| 1       | -   | %rcx  |    | #1024 |
| 1       | -   | %rdx  |    | #1032 |
|         | -+- |       | +- |       |
| MEM     | -   | #1024 |    | 35 l  |
|         | -   | #1032 | 1  | 25    |
| 1       | -   | #1040 |    | 15    |
| 1       | -   | #1048 | 1  | 5 I   |
|         | -+- |       | +- |       |

### Lookup...

May need to look up addressing conventions for things like...

```
movX %y,%x # reg y to reg x
movX $5,(%x) # 5 to address in %x
```

# **Answers** Part 1/2: movX Instruction Execution

|              | movl \$16, %eax<br>movl \$20, %ebx<br>movq \$24, %rbx | movl %eax,%ebx<br>movq %rcx,%rax #WARNING! |
|--------------|-------------------------------------------------------|--------------------------------------------|
| INITIAL      | ## POS A                                              | ## POS B                                   |
|              |                                                       |                                            |
| REG   VALUE  | REG   VALUE                                           | REG   VALUE                                |
| %rax   0     | %rax   16                                             | %rax   #1024                               |
| %rbx   0     | %rbx   24                                             | %rbx   16                                  |
| %rcx   #1024 | %rcx   #1024                                          | %rcx   #1024                               |
| %rdx   #1032 | %rdx   #1032                                          | %rdx   #1032                               |
|              |                                                       |                                            |
| MEM   VALUE  | MEM   VALUE                                           | MEM   VALUE                                |
| #1024   35   | #1024   35                                            | #1024   35                                 |
| #1032   25   | #1032   25                                            | #1032   25                                 |
| #1040   15   | #1040   15                                            | #1040   15                                 |
| #1048   5    | #1048   5                                             | #1048   5                                  |
|              |                                                       |                                            |

#!: On 64-bit systems, ALWAYS use a 64-bit reg name like %rdx and movq to copy memory addresses; using smaller name like %edx will miss half the memory addressing leading to major memory problems

# **Answers** Part 2/2: movX Instruction Execution

| movl %eax,%ebx    | movq \$45,(%rdx)<br>#1032 | movq \$65,(%rcx,%rbx)<br>#1024+16 = #1040<br>movq \$3,%rbx |
|-------------------|---------------------------|------------------------------------------------------------|
| movq %rcx,%rax #! | movq \$55,16(%rdx)        | movq \$75,(%rcx,%rbx,8)                                    |
|                   | 16+#1032=#1048            | #1024 + 3*8 = #1048                                        |
| ## POS B          | ## POS C                  | ## POS D                                                   |
|                   |                           |                                                            |
| REG   VALUE       | REG   VALUE               | REG   VALUE                                                |
| %rax   #1024      | %rax   #1024              | %rax   #1024                                               |
| %rbx   16         | %rbx   16                 | %rbx   3                                                   |
| %rcx   #1024      | %rcx   #1024              | %rcx   #1024                                               |
| %rdx   #1032      | %rdx   #1032              | %rdx   #1032                                               |
|                   |                           |                                                            |
| MEM   VALUE       | MEM   VALUE               | MEM   VALUE                                                |
| #1024   35        | #1024   35                | #1024   35                                                 |
| #1032   25        | #1032   45                | #1032   45                                                 |
| #1040   15        | #1040   15                | #1040   65                                                 |
| #1048   5         | #1048   55                | #1048   75                                                 |
|                   |                           |                                                            |

# gdb Assembly: Examining Memory

gdb commands print and x allow one to print/examine memory memory of interest. Try on  $movX\_exercises.s$ 

```
# TUI mode
(gdb) tui enable
(gdb) layout asm
                           # assembly mode
(gdb) layout reg
                       # show registers
(gdb) stepi
                           # step forward by single Instruction
(gdb) print $rax
                       # print register rax
(gdb) print *($rdx)
                           # print memory pointed to by rdx
(gdb) print (char *) $rdx  # print as a string (null terminated)
(gdb) x $r8
                           # examine memory at address in r8
(gdb) x/3d $r8
                           # same but print as 3 4-byte decimals
(gdb) x/6g $r8
                           # same but print as 6 8-byte decimals
                           # print as a string (null terminated)
(gdb) x/s $r8
(gdb) print *((int*) $rsp) # print top int on stack (4 bytes)
(gdb) x/4d $rsp
                           # print top 4 stack vars as ints
(gdb) x/4x $rsp
                           # print top 4 stack vars as ints in hex
```

Many of these tricks are needed to debug assembly.

### Register Size and Movement

- ▶ Recall %rax is 64-bit register, %eax is lower 32 bits of it
- Data movement involving small registers may NOT overwrite higher bits in extended register
- Moving data to low 32-bit regs automatically zeros high 32-bits movabsq \$0x1122334455667788, %rax # 8 bytes to %rax movl \$0xAABBCCDD, %eax # 4 bytes to %eax ## %rax is now 0x000000000AABBCCDD
- Moving data to other small regs DOES NOT ALTER high bits
  movabsq \$0x1122334455667788, %rax # 8 bytes to %rax
  movw \$0xAABB, %ax # 2 bytes to %ax
  ## %rax is now 0x112233445566AABB
- ► Gives rise to two other families of movement instructions for moving little registers (X) to big (Y) registers, see movz\_examples.s

```
## movzXY move zero extend, movsXY move sign extend
movabsq $0x112233445566AABB,%rdx
movzwq %dx,%rax  # %rax is 0x000000000000AABB
movswq %dx,%rax  # %rax is 0xFFFFFFFFFFFAABB
```

## Exercise: movX differences in Memory

| # bytes |
|---------|
| 1 byte  |
| 2 bytes |
| 4 bytes |
| 8 bytes |
|         |

Show the result of each of the following copies to main memory in sequence.

| movl | $% {	ext{eax}}$ , | (%rsi)  | #1 |
|------|-------------------|---------|----|
| movq | %rax,             | (%rsi)  | #2 |
| movb | %cl,              | (%rsi)  | #3 |
| movw | %cx,              | 2(%rsi) | #4 |
| movl | %ecx,             | 4(%rsi) | #5 |
| movw | 4(%rsi            | ), %ax  | #6 |

#### INITIAL

| +     |                   |
|-------|-------------------|
| REG   | ĺ                 |
| rax   | Ox0000000DDCCBBAA |
| rcx   | 0x00000000000FFEE |
| rsi   | #1024             |
| +     |                   |
| MEM   | I                 |
| #1024 | 0x00              |
| #1025 | 0x11              |
| #1026 | 0x22              |
| #1027 | 0x33              |
| #1028 | 0x44              |
| #1029 | 0x55              |
| #1030 | 0x66              |
| #1031 | 0x77              |
| #1032 | 0x88              |
| #1033 | 0x99              |
| +     |                   |

# Answers: movX to Main Memory 1/2

```
movl
                                      %eax.
                                            (%rsi) #1 4 bytes rax -> #1024
 REG |
                                            (%rsi) #2 8 bytes rax -> #1024
                              mova
                                      %rax.
 rax
        0x0000000DDCCBBAA
                              movb
                                      %cl,
                                             (%rsi) #3 1 byte rcx \rightarrow #1024
        0x00000000000FFEE
                                            2(%rsi) #4 2 bytes rcx -> #1026
                              movw
 rsi
                     #1024 |
                                      %ecx, 4(%rsi) #5 4 bytes rcx -> #1028
                              movl
                                      4(\%rsi), %ax #6 2 bytes #1024 -> rax
                              movw
                    #1
                                         #2
                                                             #3
INITIAL.
                    movl %eax,(%rsi)
                                         movg %rax,(%rsi)
                                                             movb %cl,(%rsi)
 MEM
                      MEM
                                           MEM
                                                               MEM
 #1024
          0x00
                      #1024
                              OxAA
                                           #1024
                                                   OxAA
                                                               #1024
                                                                        0xEE
 #1025
          0x11
                      #1025
                              0xBB
                                           #1025
                                                               #1025
                                                                        0xBB
                                                   0xBB
 #1026
         0x22
                      #1026
                              0xCC
                                           #1026
                                                   0xCC
                                                               #1026
                                                                        0xCC
 #1027
          0x33
                      #1027
                              0xDD
                                           #1027
                                                   0xDD
                                                               #1027
                                                                        0xDD
 #1028
          0x44
                      #1028
                              0x44
                                           #1028
                                                   0x00
                                                               #1028
                                                                        0x00
 #1029
         0x55
                      #1029
                              0x55
                                           #1029
                                                   0x00
                                                               #1029
                                                                        0x00
 #1030
                              0x66
          0x66
                      #1030
                                           #1030
                                                   0x00
                                                               #1030
                                                                        0x00
 #1031
          0x77
                                           #1031
                      #1031
                              0x77
                                                   0x00
                                                               #1031
                                                                        0x00
 #1032
          0x88
                      #1032
                              0x88
                                           #1032
                                                   0x88
                                                               #1032
                                                                        0x88
 #1033
        1.0x99
                      #1033 |
                              0x99 l
                                           #1033
                                                   0x99
                                                               #1033
                                                                        0x99
-----|
                    |----|
                                         |----|
                                                              I -----I
```

# Answers: movX to Main Memory 2/2

```
(%rsi) #1 4 bytes rax -> #1024
                               Tvom
                                      %eax.
 REG
                               mova
                                      %rax.
                                              (%rsi) #2 8 bytes rax -> #1024
                                      %cl.
                                              (%rsi) #3 1 byte rcx \rightarrow #1024
        0x0000000DDCCBBAA
                               movb
        0x00000000000FFEE
                                             2(%rsi) #4 2 bytes rcx -> #1026
                               movw
  rsi
                      #1024
                               movl
                                      \%ecx, 4(\%rsi) #5 4 bytes rcx -> #1028
                                      4(\%rsi), %ax #6 2 bytes #1024 -> rax
                               movw
#3
                    #4
                                           #5
                                                                #6
movb %cl,(%rsi)
                    movw %cx,2(%rsi)
                                           movl %ecx,4(%rsi)
                                                                movw 4(%rsx), %ax
                                            -----
 -----
  MEM
                       MEM
                                             MEM
                                                                 MEM
  #1024
                                                                          0xEE
          0xEE
                       #1024
                               0xEE
                                             #1024
                                                     0xEE
                                                                  #1024
  #1025
          0xBB
                       #1025
                               0xBB
                                             #1025
                                                     0xBB
                                                                  #1025
                                                                          0xBB
  #1026
          0xCC
                       #1026
                               0xEE
                                             #1026
                                                     0xEE
                                                                  #1026
                                                                          0xEE
  #1027
          0xDD
                       #1027
                               0xFF
                                                     0xFF
                                                                          0xFF
                                             #1027
                                                                  #1027
  #1028
          0x00
                       #1028
                               0x00
                                             #1028
                                                     0xEE
                                                                  #1028
                                                                          0xEE
  #1029
          0x00
                       #1029
                               0x00
                                             #1029
                                                     0xFF
                                                                  #1029
                                                                          0xFF
  #1030
          0x00
                       #1030
                               0x00
                                             #1030
                                                     0.0 \times 0.0
                                                                  #1030
                                                                          0x00
  #1031
          0.0 \times 0.0
                       #1031
                                             #1031
                                                     0x00
                                                                  #1031
                               0x00
                                                                          0x00
  #1032
          0x88
                       #1032
                               0x88
                                             #1032
                                                     0x88
                                                                  #1032
                                                                          0x88
  #1033
                       #1033
                                             #1033
                                                                  #1033
          0x99
                               0x99
                                                     0x99
                                                                          0x99
 -----|
                      -----
                                            ------
                                                                 -----|
```

| rax | 0x0000000DDCCFFEE

### addX: A Quintessential ALU Instruction

addl (%rsi, %rax, 4), %edi

```
addX B, A \# A = A+B
                         Addition represents most 2-operand
                           ALU instructions well
OPERANDS:
                         Second operand A is modified by first
addX %reg,
            %reg
addX (%mem), %reg
                           operand B, No change to B
addX %reg, (%mem)
                         Variety of register, memory, constant
addX $con, %reg
                           combinations honored
addX $con, (%mem)
                         addX has variants for each register
# No mem+mem or con+con
                           size: addq, addl, addw, addb
EXAMPLES:
addq %rdx, %rcx # rcx = rcx + rdx
addl %eax, %ebx
                     \# ebx = ebx + eax
addg $42, %rdx # rdx = rdx + 42
addl (%rsi).%edi # edi = edi + *rsi
addw %ax, (%rbx) # *rbx = *rbx + ax
addq $55, (%rbx)
                      # *rbx = *rbx + 55
```

# edi = edi+rsi[rax] (int)

### Optional Exercise: Addition

Show the results of the following  $\mathtt{addX}/\mathtt{movX}$  ops at each of the specified positions

```
addq $1,%rcx
               # con + reg
addq %rbx, %rax # reg + reg
## POS A
addq (%rdx),%rcx # mem + reg
addq %rbx,(%rdx) # reg + mem
addq $3,(\%rdx) # con + mem
## POS B
addl $1,(%r8,%r9,4)
                       # con + mem
addl $1.%r9d
                       # con + reg
addl %eax,(%r8,%r9,4)
                       # reg + mem
addl $1,%r9d
                       # con + reg
addl (%r8,%r9,4),%eax
                       # mem + reg
## POS C
```

#### INITIAL REGS %rax 15 %rbx 20 | %rcx | 25 | %rdx | #1024 %r8 #2048 %r9 MEM#1024 | 100 . . . #2048 | 200 #2052 | 300 #2056 L 400

#### **Answers**: Addition

| INITIAL      | POS A      | POS B         | POS C              |       |
|--------------|------------|---------------|--------------------|-------|
|              |            | +             | +                  |       |
| REG          | REG        |               | REG                | - 1   |
| %rax   15    | %rax       | 35     %rax   | 35     %rax        | 435   |
| %rbx   20    | %rbx       | 20     %rbx   | 20     %rbx        | 20    |
| %rcx   25    | %rcx       | 26     %rcx   | 126     %rcx       | 126   |
| %rdx   #1024 | %rdx   #10 | )24     %rdx  | #1024     %rdx   : | #1024 |
| %r8   #2048  | %r8   #20  | )48     %r8   | #2048     %r8   :  | #2048 |
| %r9   0      | %r9        | 0     %r9     | 0     %r9          | 2     |
|              |            | +             | +-                 |       |
| MEM          | MEM        |               |                    | - 1   |
| #1024   100  | #1024   1  | .00     #1024 | 123     #1024      | 123   |
|              | .          |               |                    |       |
| #2048   200  | #2048   2  | 200     #2048 | 200     #2048      | 201   |
| #2052   300  | #2052   3  | 300     #2052 | 300     #2052      | 335   |
| #2056   400  | #2056   4  | 100     #2056 | 400     #2056      | 400 l |
|              |            | +             | +-                 |       |

```
addq $1,%rcx
addq %rbx,%rax
```

addq (%rdx),%rcx addl \$1,(%r8,%r9,4) addq %rbx,(%rdx) addl \$1,%r9d addq \$3,(%rdx)

addl %eax,(%r8,%r9,4)

addl \$1,%r9d

addl (%r8,%r9,4),%eax

#### The Other ALU Instructions

- Most ALU instructions follow the same patter as addX: two operands, second gets changed.
- Some one operand instructions as well.

| Name        | Effect                                                                             | Notes                                                                                                    |
|-------------|------------------------------------------------------------------------------------|----------------------------------------------------------------------------------------------------|
| Add         | A = A + B                                                                          | Two Operand Instructions                                                                                                    |
| Subtract    | A = A - B                                                                          |                                                                                                    |
| Multiply    | A = A * B                                                                          | Has a limited 3-arg variant                                                                                                    |
| And         | A = A & B                                                                          |                                                                                                    |
| Or          | $A = A \mid B$                                                                     |                                                                                                    |
| Xor         | $A = A ^ B$                                                                        |                                                                                                    |
| Shift Left  | $A = A \ll B$                                                                      | B is constant or %cl reg                                                                                                    |
|             | $A = A \ll B$                                                                      |                                                                                                    |
| Shift Right | $A = A \gg B$                                                                      | Arithmetic: Sign carry                                                                                                    |
|             | $A = A \gg B$                                                                      | Logical: Zero carry                                                                                                    |
| Increment   | A = A + 1                                                                          | One Operand Instructions                                                                                                    |
| Decrement   | A = A - 1                                                                          |                                                                                                    |
| Negate      | A = -A                                                                             |                                                                                                    |
| Complement  | $A = \sim A$                                                                       |                                                                                                    |
|             | Add Subtract Multiply And Or Xor Shift Left Shift Right Increment Decrement Negate | Add       A = A + B         Subtract       A = A - B         Multiply       A = A * B         And       A = A & B         Or       A = A   B         Xor       A = A ^ B         Shift Left       A = A << B |

#### leaX: Load Effective Address

- ▶ Memory addresses must often be loaded into registers
- ▶ Often done with a leaX, usually leaq in 64-bit platforms
- ► Sort of like "address-of" op & in C but a bit more general

```
INITIAL
  ------
 R.F.G
          VAT. I
 rax
 rcx
             2 1
 rdx
         #1024
         #2048
 rsi
 MEM
 #1024
            15 l
 #1032 |
            25
 #2048
           200
 #2052
           300
 #2056
           400
```

```
## leaX_examples.s:
movq 8(%rdx),%rax # rax = *(rdx+1) = 25
leaq 8(%rdx),%rax # rax = rdx+1 = #1032
movl (%rsi,%rcx,4),%eax # rax = rsi[rcx] = 400
leaq (%rsi,%rcx,4),%rax # rax = &(rsi[rcx]) = #2056
```

Compiler sometimes uses leaX for multiplication as it is usually faster than imulX but less readable.

```
# Odd Collatz update n = 3*n+1
#READABLE with imulX  #OPTIMIZED with leaX:
imul $3,%eax
addl $1,%eax
# eax = eax*3 + 1  # eax = eax + 2*eax + 1,
# 3-4 cycles  # 1 cycle
```

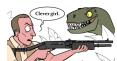

# Division: It's a Pain (1/2)

- Unlike other ALU operations, idivX operation has some special rules
- Dividend must be in the rax / eax / ax register
- ► Sign extend to rdx / edx / dx register with cqto
- idivX takes one register argument which is the divisor
- ► At completion
  - rax / eax / ax holds quotient (integer part)
  - rdx / edx / dx holds the remainder (leftover)

```
### division.s:
movl $15, %eax # set eax to int 15
cqto # extend sign of eax to edx
## combined 64-bit register %edx:%eax is
## now 0x00000000 0000000F = 15
movl $2, %esi # set esi to 2
idivl %esi # divide combined register by 2
## 15 div 2 = 7 rem 1
## %eax == 7, quotient
## %edx == 1, remainder
```

Compiler avoids division whenever possible: compile col\_unsigned.c and col\_signed.c to see some tricks.

## Division: It's a Pain (2/2)

▶ When performing division on 8-bit or 16-bit quantities, use instructions to sign extend small reg to all rax register

```
### division with 16-bit shorts from division s
movq $0,%rax
               # set rax to all 0's
movq $0,%rdx
                  # set rdx to all 0's
                   \# \text{ rax} = 0 \times 000000000 000000000
                   \# rdx = 0x00000000 00000000
movw $-17, %ax
                  # set ax to short -17
                   \# \text{ rax} = 0 \times 000000000 0000 \text{ FFFF}
                   \# rdx = 0x00000000 00000000
cwtl
                   # "convert word to long" sign extend ax to eax
                   \# rax = 0x00000000 FFFFFFFF
                   # "convert long to quad" sign extend eax to rax
cltq
                   # rax = OxFFFFFFFF FFFFFFFF
                   \# rdx = 0x00000000 00000000
                   # sign extend rax to rdx
cqto
                   # rax = OxFFFFFFFF FFFFFFFF
                   movq $3, %rcx
                  # set rcx to long 3
idivq %rcx
                  # divide combined rax/rdx register by 3
                   # rax = 0xFFFFFFF FFFFFFB = -5 (quotient)
```